### **Enter password: \*\*\*\*\***

Welcome to the MySQL monitor. Commands end with ; or  $\gtrsim$ . Your MySQL connection id is 2 to server version: 4.1.14-nt

Type 'help;' or '\h' for help. Type '\c' to clear the buffer.

## **mysql> help**

For the complete MySQL Manual online, visit: http://www.mysql.com/documentation

For info on technical support from MySQL developers, visit: http://www.mysql.com/support

For info on MySQL books, utilities, consultants, etc., visit: http://www.mysql.com/portal

List of all MySQL commands:

Note that all text commands must be first on line and end with ';'

- ?  $(\%)$  Synonym for `help'.
- clear  $(\csc)$  Clear command.

connect (\r) Reconnect to the server. Optional arguments are db and host. delimiter (\d) Set query delimiter.

ego (\G) Send command to mysql server, display result vertically.

- exit  $\left(\right)$  Exit mysql. Same as quit.
- go  $(\gtrsim)$  Send command to mysql server.
- help  $(\hbar)$  Display this help.
- notee (\t) Don't write into outfile.
- print (\p) Print current command.
- prompt (\R) Change your mysql prompt.
- quit  $(\mathcal{q})$  Quit mysql.
- rehash  $(\forall \#)$  Rebuild completion hash.

source (\.) Execute a SQL script file. Takes a file name as an argument.

- status (\s) Get status information from the server.
- tee (\T) Set outfile [to\_outfile]. Append everything into given outfile.
- use (\u) Use another database. Takes database name as argument.

For server side help, type 'help contents'

### **mysql> status**

-------------- C:\Program Files\MySQL\MySQL Server 4.1\bin\mysql.exe Ver 14.7 Distrib 4.1.14, for Win32 (ia32) Connection id: 2 Current database: Current user: root@localhost SSL: Not in use

Using delimiter: Server version: 4.1.14-nt Protocol version: 10 Connection: localhost via TCP/IP Server characterset: latin1 Db characterset: latin1 Client characterset: latin1 Conn. characterset: latin1 TCP port: 3306 Uptime: 1 min 49 sec

Threads: 1 Questions: 12 Slow queries: 0 Opens: 16 Flush tables: 1 Open tab les: 0 Queries per second avg: 0.110

--------------

### **mysql> show databases;**

+----------+

| Database |

+----------+  $\vert$  mysql  $\vert$ 

 $|$  test  $|$ 

+----------+

2 rows in set (0.00 sec)

# **mysql> CREATE database petstore;**

Query OK, 1 row affected (0.02 sec)

### **mysql> use petstore;**

Database changed **mysql> SHOW tables;** Empty set (0.00 sec)

**mysql> CREATE TABLE species (id INT NOT NULL AUTO\_INCREMENT, species VARCHAR(30) NOT NULL, PRIMARY KEY(id) );** Query OK, 0 rows affected (0.05 sec)

### **mysql> SHOW tables;**

+--------------------+

| Tables\_in\_petstore |

+--------------------+

| species | +--------------------+

1 row in set (0.00 sec)

## **mysql> CREATE TABLE pet (id INT NOT NULL AUTO\_INCREMENT, sp\_id INT NOT NULL, sex CHAR(1) NOT NULL, price DECIMAL(4,2) NOT NULL, PRIMARY KEY(id));**

Query OK, 0 rows affected (0.09 sec)

# **mysql> DESCRIBE species;**

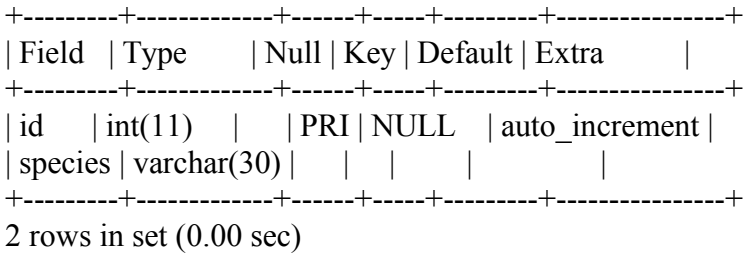

### **mysql> DESC pet;**

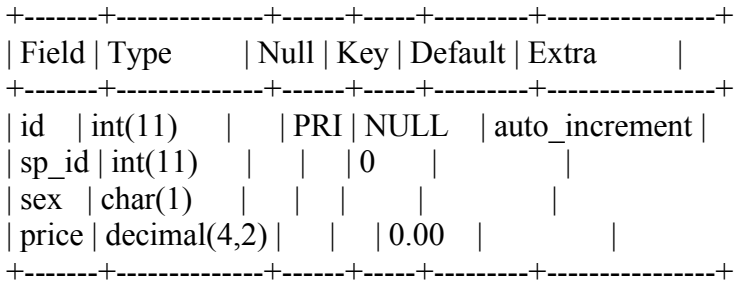

4 rows in set (0.00 sec)

# **mysql> EXPLAIN pet;**

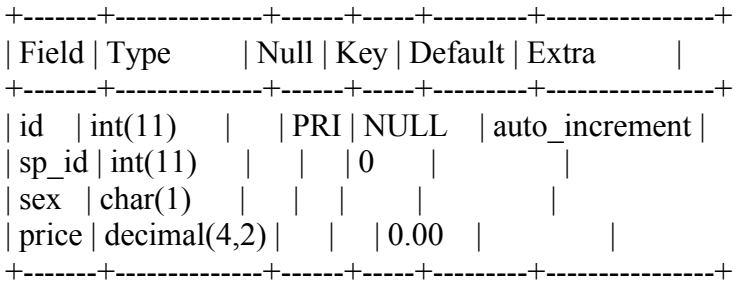

4 rows in set (0.00 sec)

**mysql> INSERT INTO species(species) values('CAT');** Query OK, 1 row affected  $(0.01 \text{ sec})$ 

# **mysql> SELECT \* FROM species;**

+----+---------+ | id | species | +----+---------+

 $|1|$  CAT |

+----+---------+

1 row in set  $(0.00 \text{ sec})$ 

### **mysql> SELECT \* FROM species WHERE id =2;** Empty set  $(0.01 \text{ sec})$

# **mysql> INSERT INTO species(species) values('DOG');**

Query OK, 1 row affected (0.03 sec)

### **mysql> INSERT INTO species(species) values('BIRD');** Query OK, 1 row affected (0.03 sec)

## **mysql> SELECT \* FROM species WHERE id=2;**

+----+---------+ | id | species | +----+---------+  $|2|DOG|$ +----+---------+

1 row in set  $(0.00 \text{ sec})$ 

# **mysql> SELECT \* FROM species ORDER BY species;**

+----+---------+ | id | species | +----+---------+ | 3 | BIRD |  $|1|$  CAT  $|$  $|2|DOG|$ +----+---------+

3 rows in set (0.00 sec)

## **mysql> UPDATE species SET species = 'TURTLE' WHERE species ='DOG';**

Query OK, 1 row affected (0.03 sec) Rows matched: 1 Changed: 1 Warnings: 0

mysql> SELECT \* FROM species; +----+---------+ | id | species | +----+---------+

 $| 1 | CAT |$ | 2 | TURTLE |

| 3 | BIRD |

+----+---------+

3 rows in set (0.00 sec)

# **mysql> DELETE FROM species WHERE id=1;**

Query OK, 1 row affected (0.03 sec)

### **mysql> SELECT \* FROM species;**

+----+---------+ | id | species | +----+---------+ | 2 | TURTLE | | 3 | BIRD |

+----+---------+

2 rows in set (0.00 sec)

**mysql>**